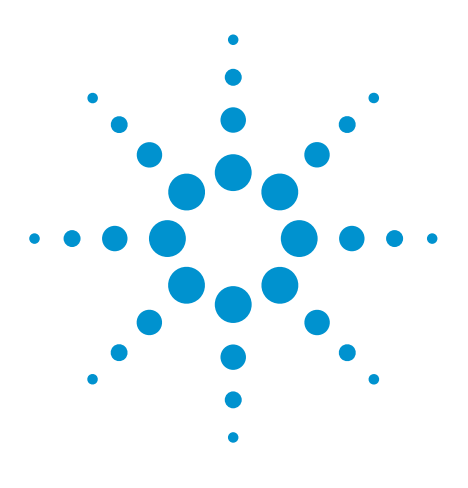

# Agilent EEsof EDA

## **Application Note on Tolerance In Surface Mount Varactor Diodes**

This document is owned by Agilent Technologies, but is no longer kept current and may contain obsolete or inaccurate references. We regret any inconvenience this may cause. For the latest information on Agilent's line of EEsof electronic design automation (EDA) products and services, please go to:

www.agilent.com/find/eesof

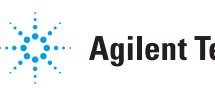

**Agilent Technologies** 

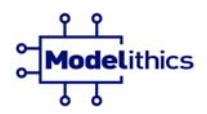

*Precision Measurements and Models You Trust* 

## **APPLICATION NOTE 023**

### **TOLERANCE IN SURFACE MOUNT VARACTOR DIODES**

The ability to specify tolerance in the nominal capacitance has been added to selected models in the Modelithics Non-Linear Diode (NLD) Model Library in order to emulate the variation typically specified in manufacturer data sheets. The feature will be included in additional models in future library releases. This application note briefly reviews this new capability and provides suggestions on how it should be used.

A sample simulation schematic from Agilent's Advanced Design System is shown in Figure 1. Included in the schematic is the VAR\_TSH\_TG1A\_005 model for the Toshiba P/N 1SV280 varactor diode. The model parameter used to specify the capacitance tolerance is **Cap\_tolerance** – this parameter should have a nominal value of 1, with the tolerance specified as a percentage (in this case +/- 12%). The **Res tolerance** parameter can be used in a similar fashion to emulate variation in the series resistance of the device, another parameter that is often specified by diode manufacturers.

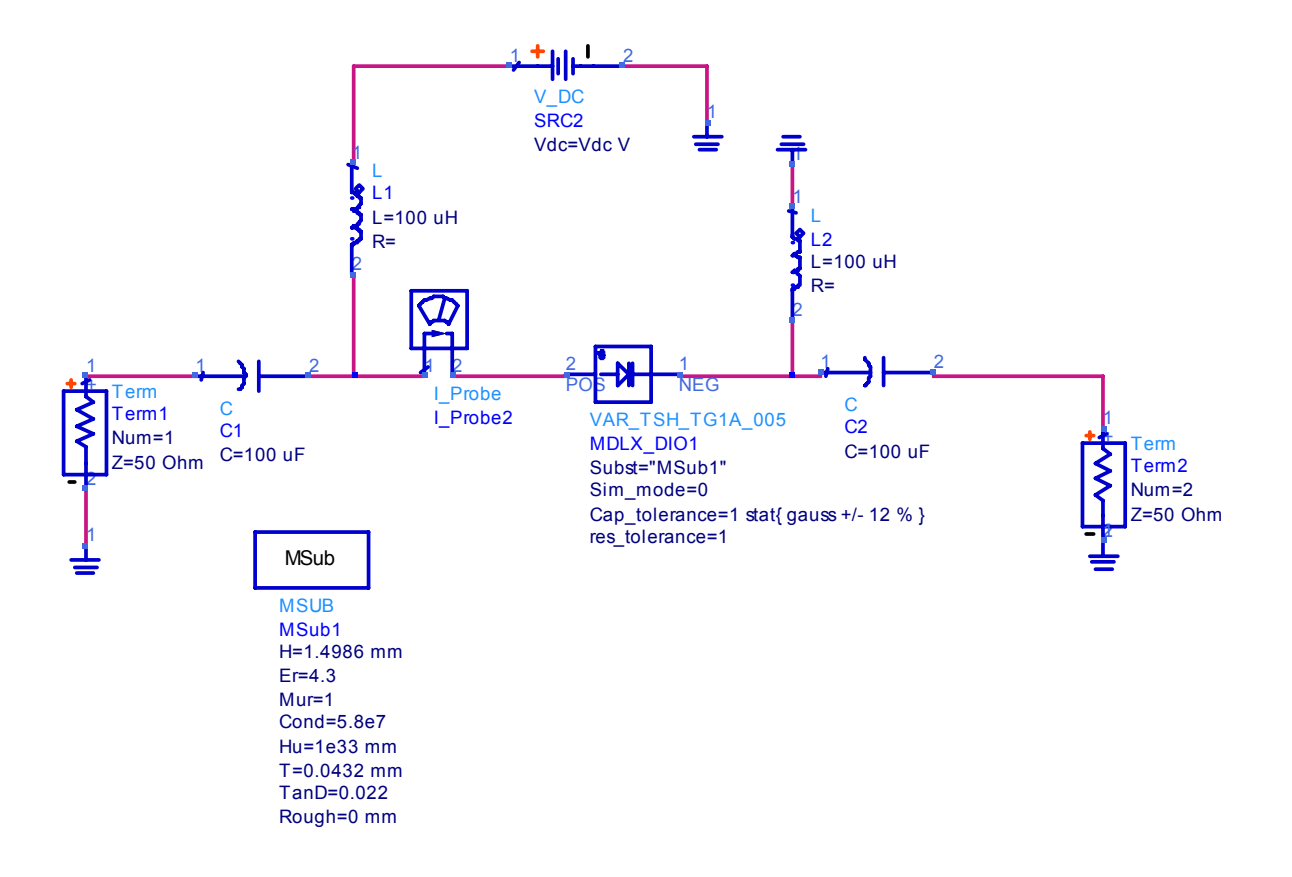

**Figure 1 - ADS schematic for simulating tolerance in the varactor diode tolerance.** 

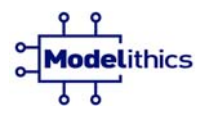

The simulation results for the schematic in Figure 1, at 1 MHz, are shown in Figure 2. Here the effective series capacitance has been calculated from the Y-parameter data as a function of reverse bias.

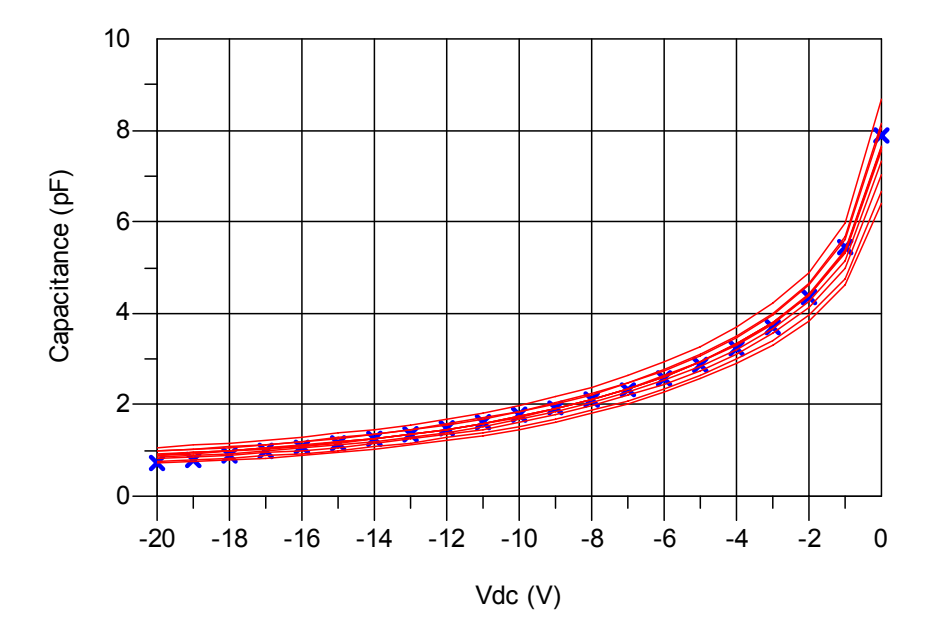

#### **Figure 2 – Effective capacitance extracted from the Y-parameters of the circuit in Figure 1, at 1 MHz.**

A comparison between the results in Figure 2 and the manufacturer specifications is given in Table 1. These results indicate that the +/-12% Gaussian distribution is an appropriate specification in order to accurately emulate the vendor-supplied data.

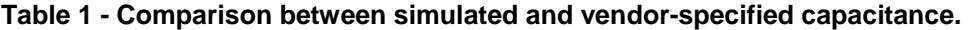

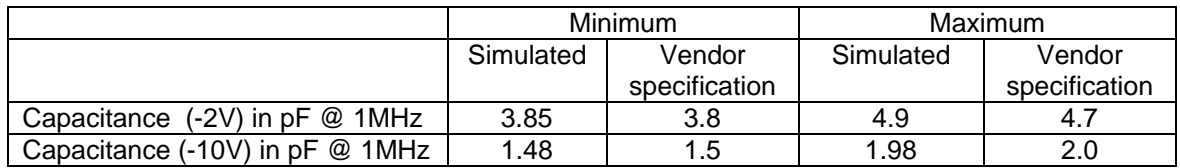

For completeness, a broadband S-parameter (Monte Carlo) simulation illustrating the effect of the capacitance tolerance on resonant frequency is shown in Figure 3. This simulation was run at -10V reverse bias.

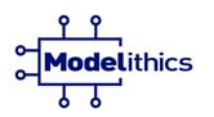

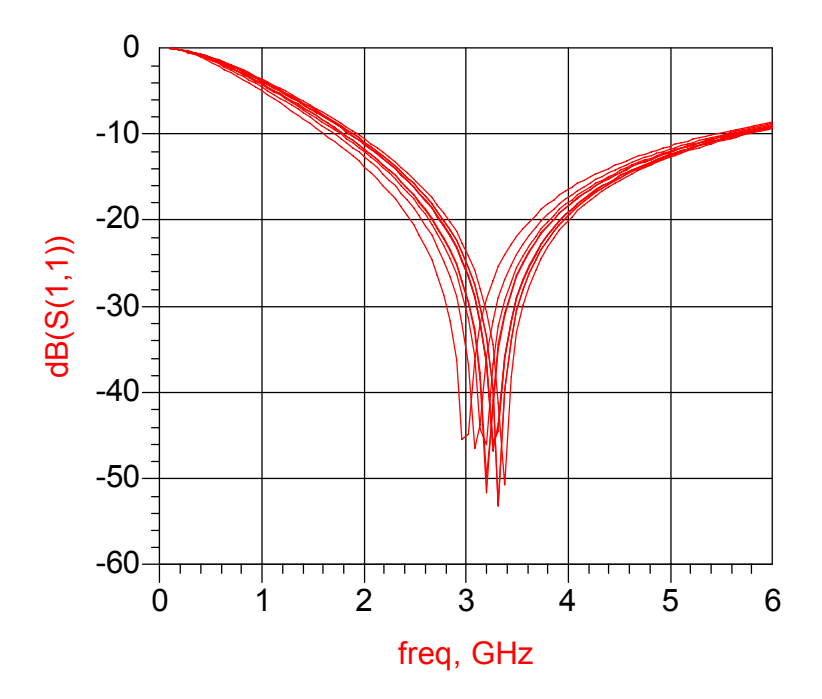

**Figure 3 - Monte Carlo S-parameter simulation at -10V bias.** 

The complete NLD Library features approximately 30 diode models, including Schottky, PIN and varactor types. Contact [sales@modelithics.com](mailto:sales@modelithics.com) to request a free trial.

**For more information about Modelithics Products and Services, call (813) 866-6335**

**© 2006 - Modelithics, Inc.** 

For more information about Agilent EEsof EDA, visit:

#### www.agilent.com/find/eesof

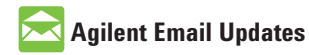

www.agilent.com/find/emailupdates Get the latest information on the products and applications you select.

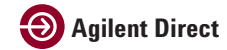

www.agilent.com/find/agilentdirect Quickly choose and use your test equipment solutions with confidence.

#### **www.agilent.com**

For more information on Agilent Technologies' products, applications or services, please contact your local Agilent office. The complete list is available at:

#### www.agilent.com/find/contactus

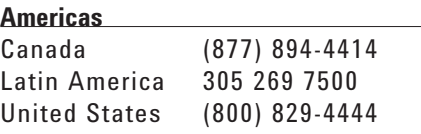

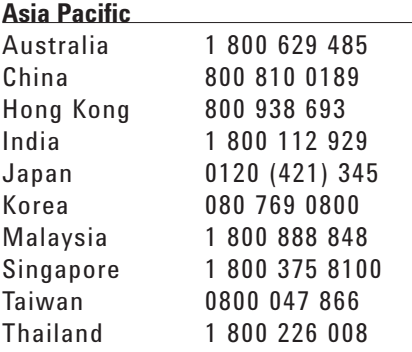

#### **Europe & Middle East**

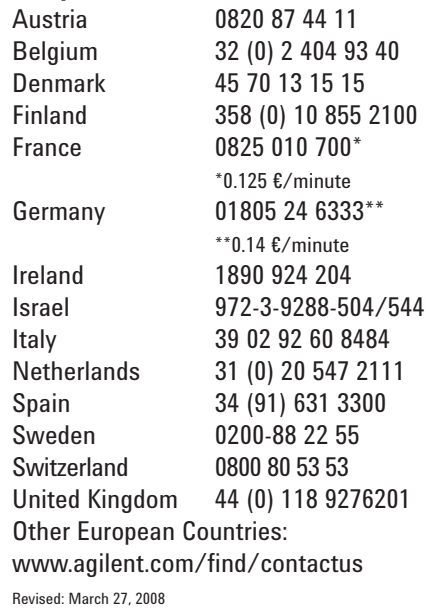

Product specifications and descriptions in this document subject to change without notice.

© Agilent Technologies, Inc. 2008 Printed in USA, May 25, 2006 5989-9539EN

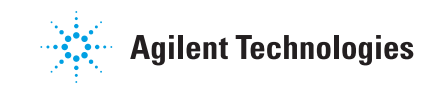